## **ETH Course 402-0248-00L: Electronics for Physicists II (Digital)**

- **1: Setup uC tools, introduction**
- **2: Solder SMD Arduino Nano board**
- **3: Build application around ATmega328P**
- **4: Design your own PCB schematic**
- **5: Place and route your PCB**
- **6: Start logic design with FPGAs**

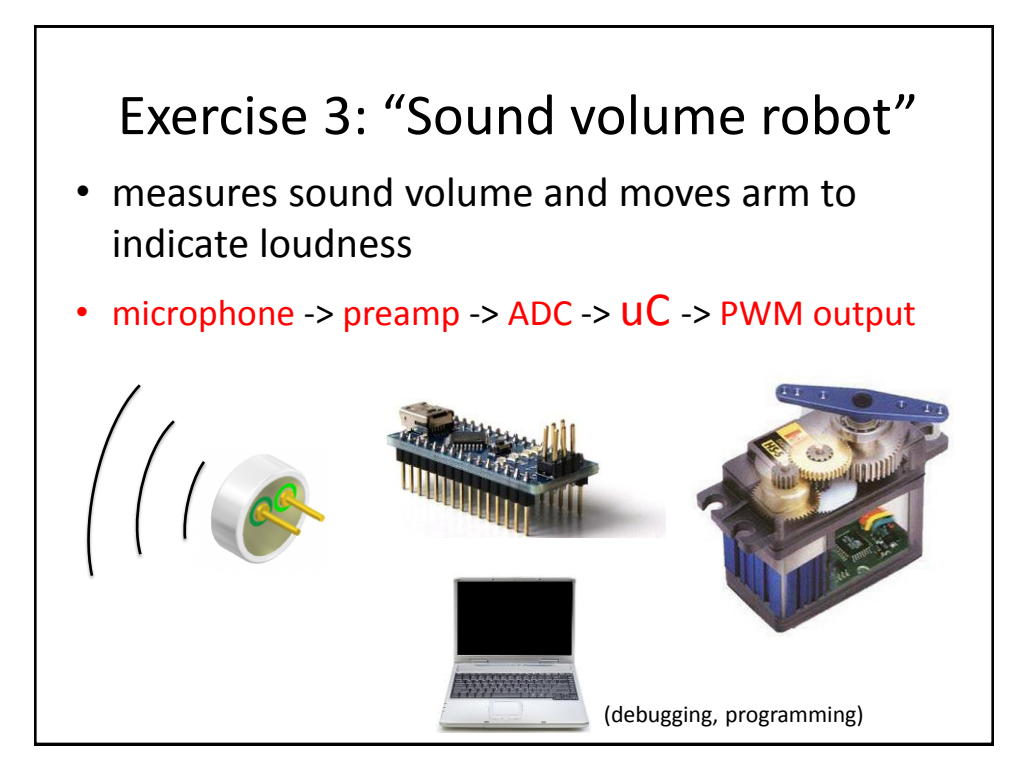

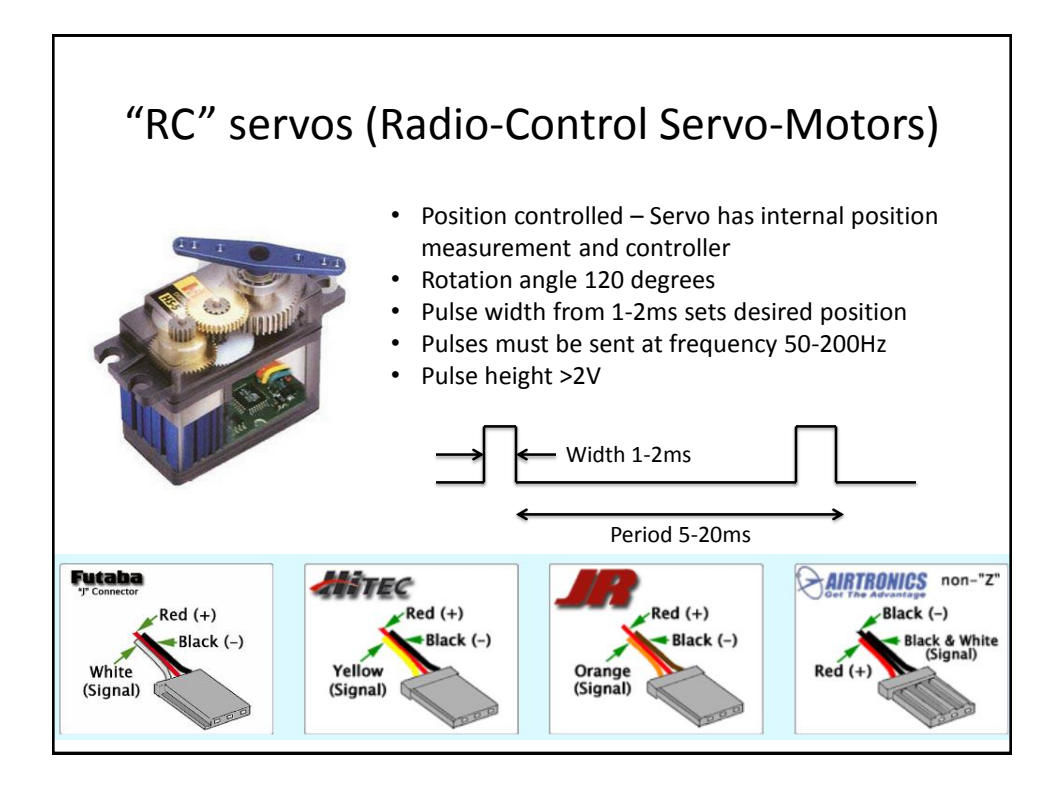

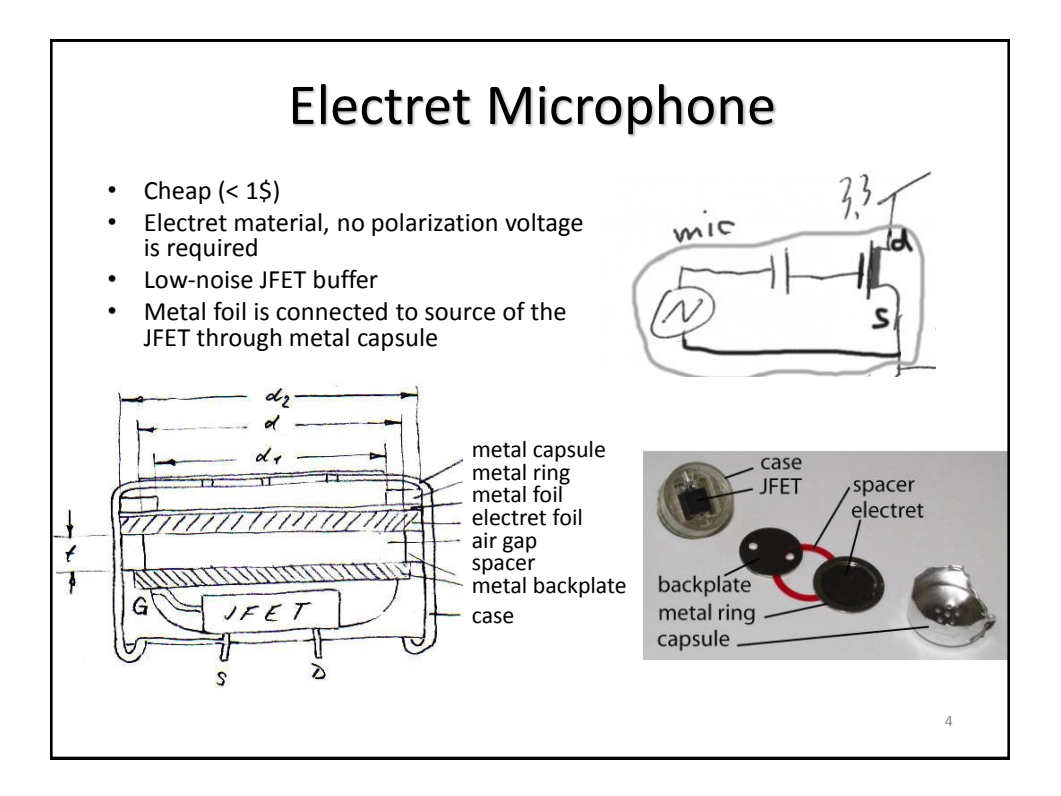

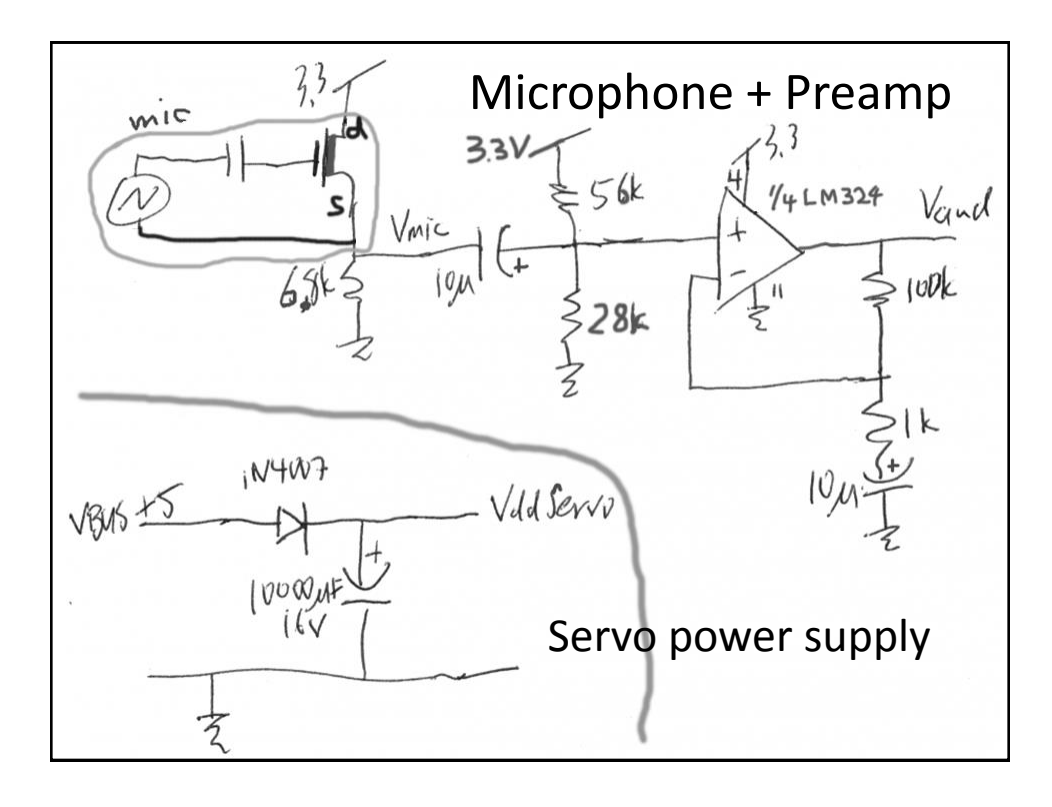

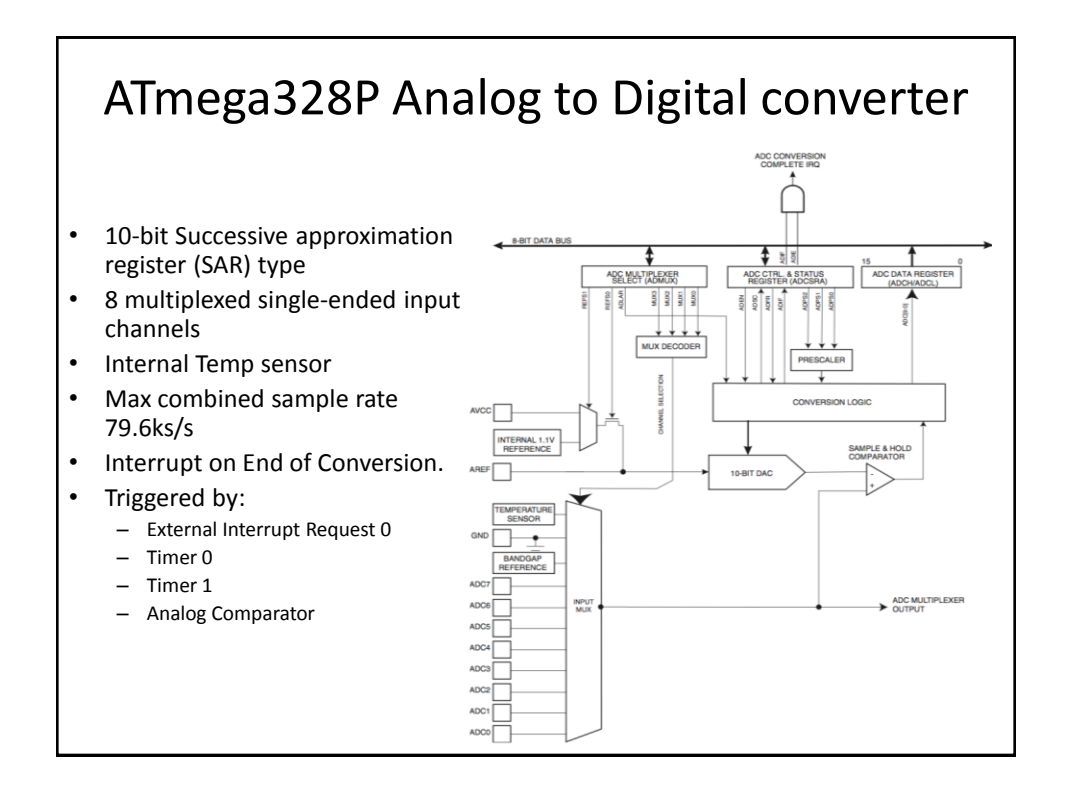

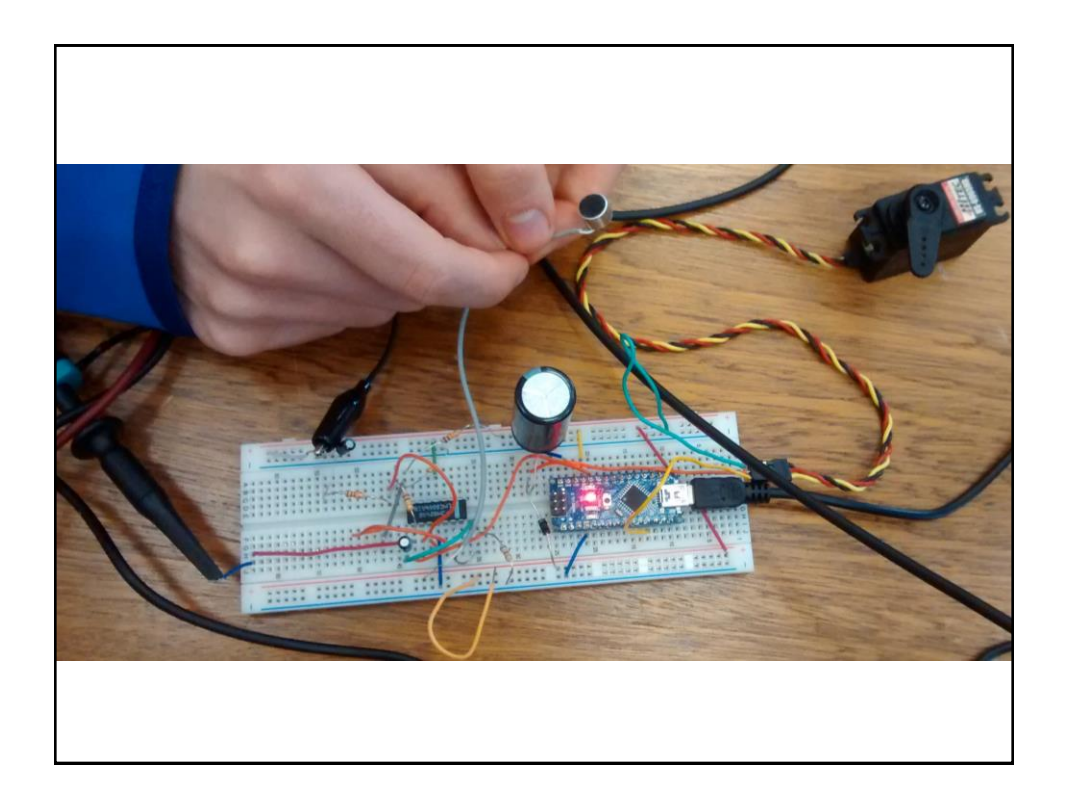

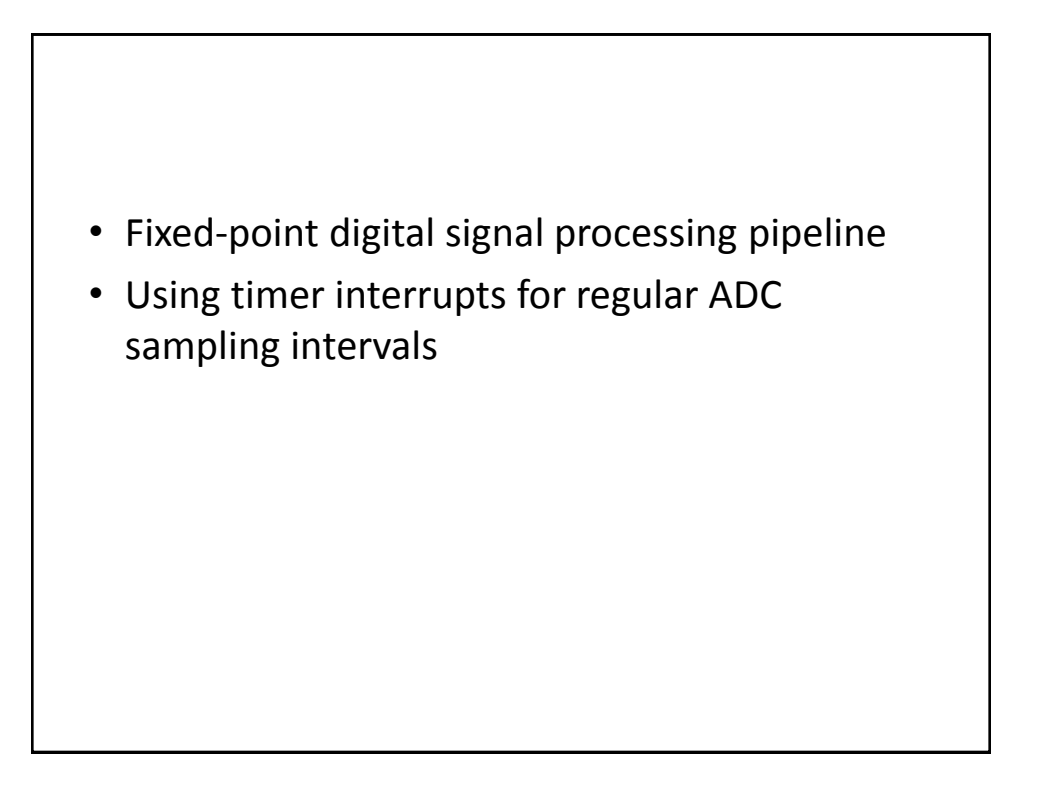

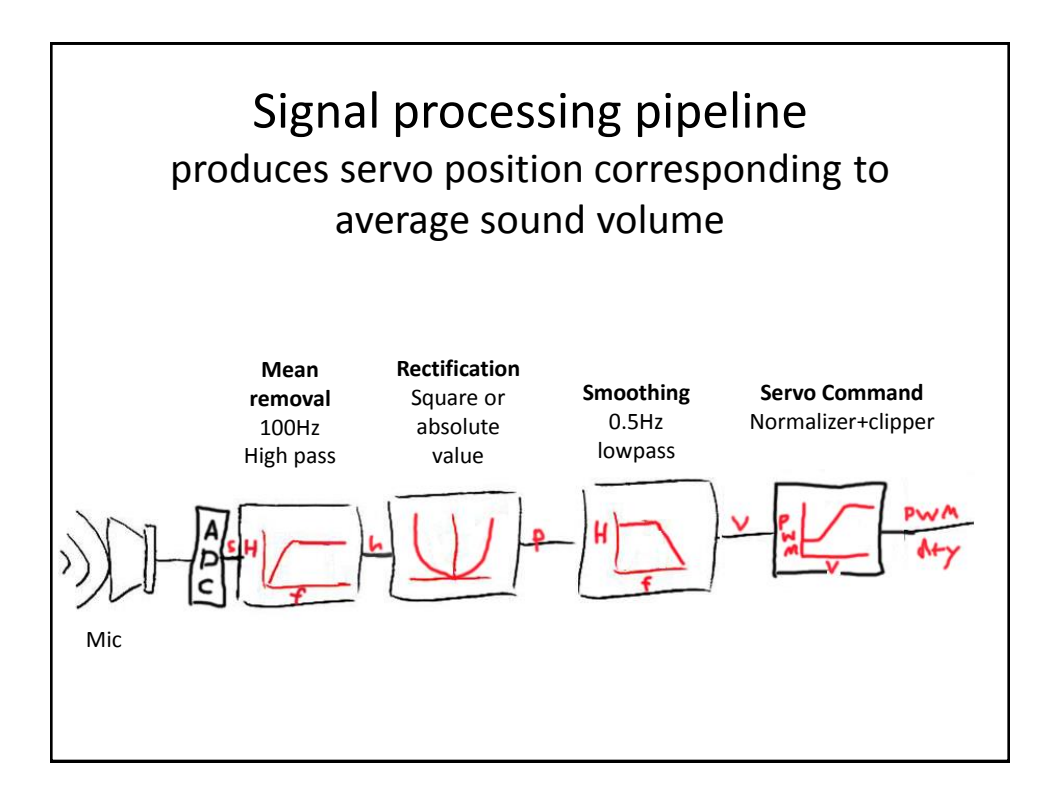

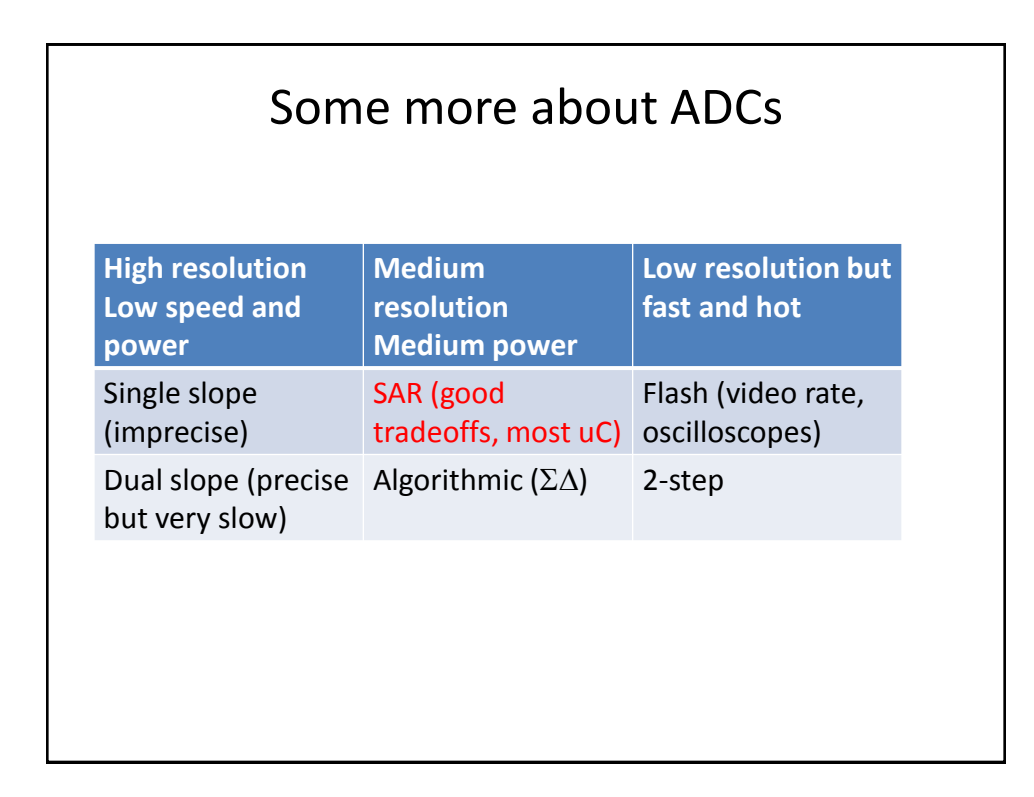

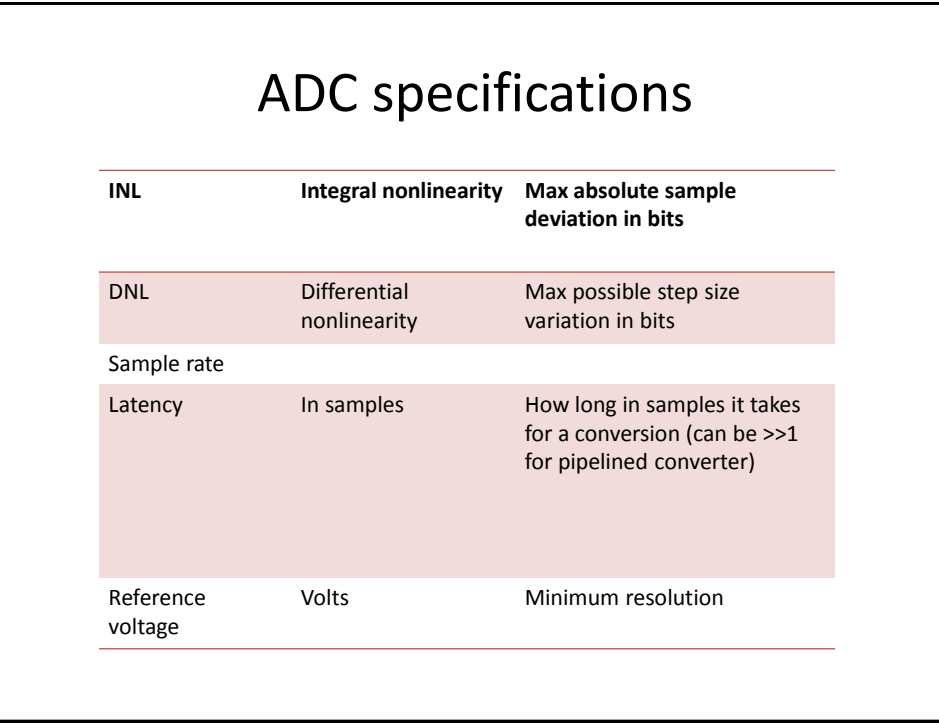

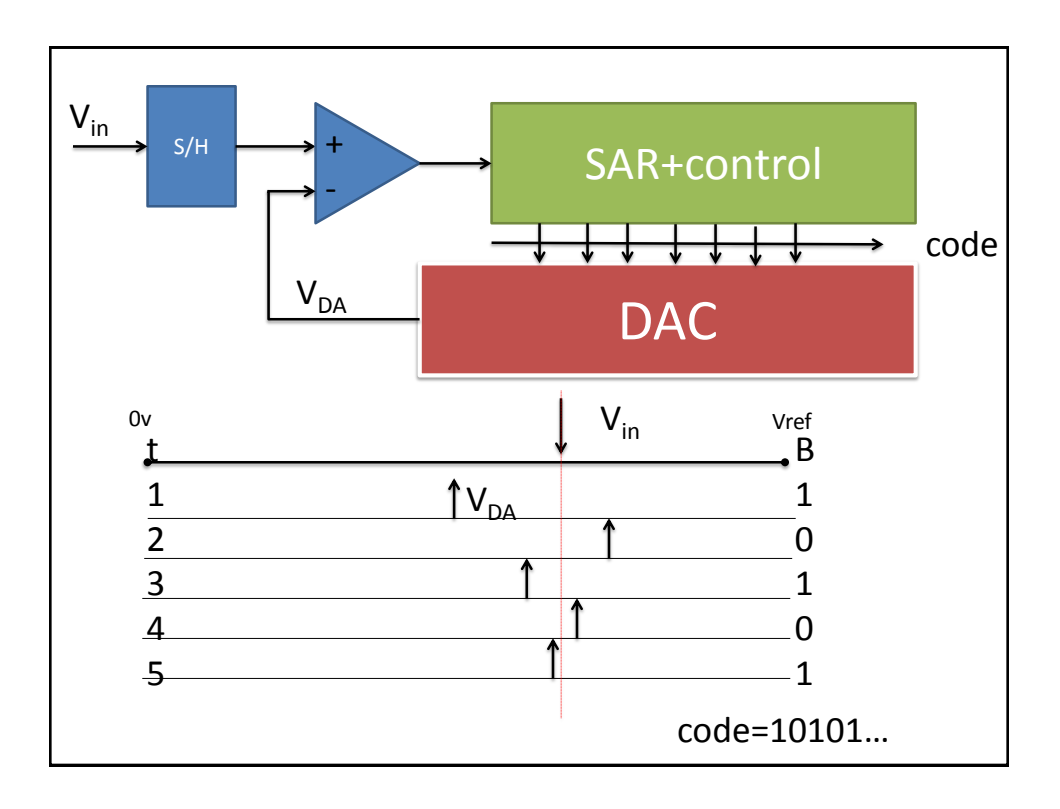

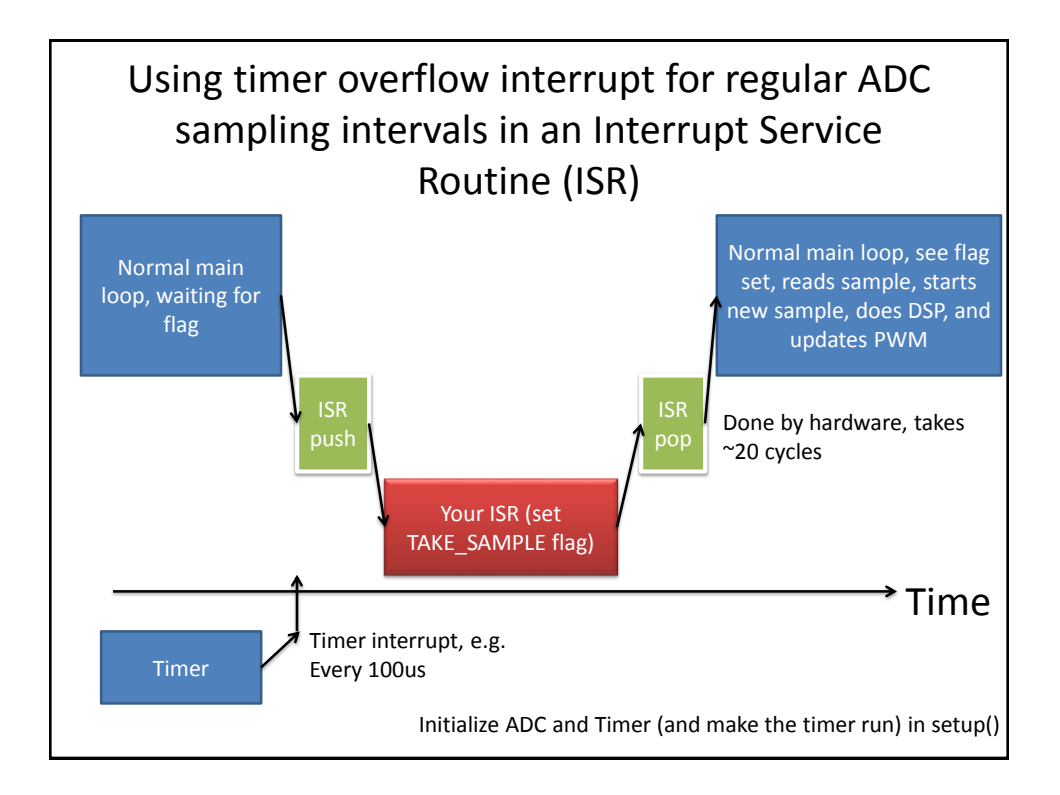

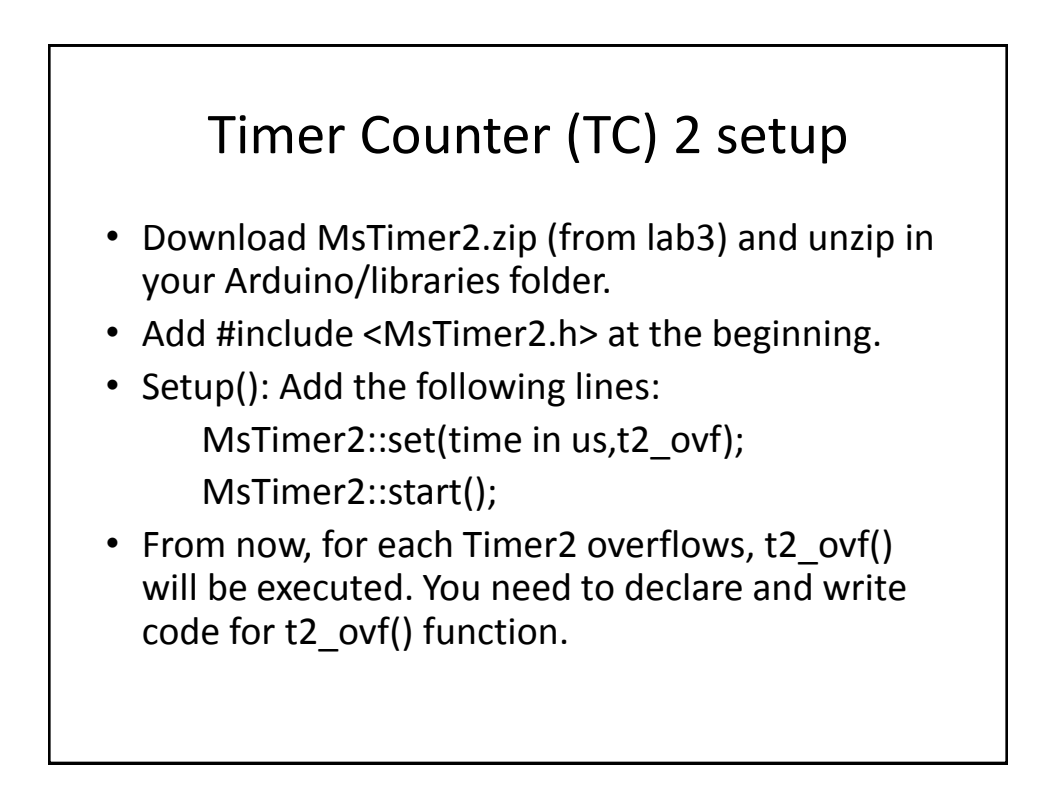

### ISR

### void t2\_ovf(void) {

```
// Increment the counter, which is also 
used to determine servo updates
tc_tick++;
```
// set a flag to tell main loop to take a sample

takeSampleNow = TRUE;

}

// Toggle a GPIO pin (this pin is used as a regular GPIO pin). digitalWrite(13, !digitalRead(13));  $\frac{1}{2}$ debug, should toggle at desired sample rate

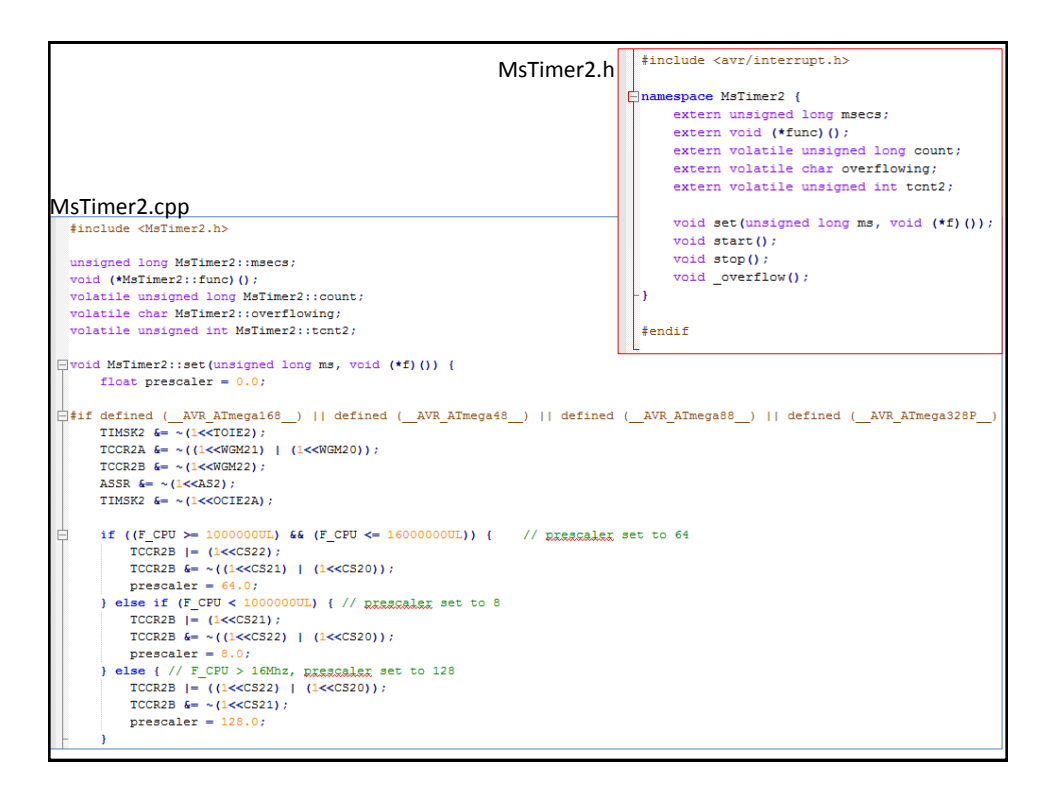

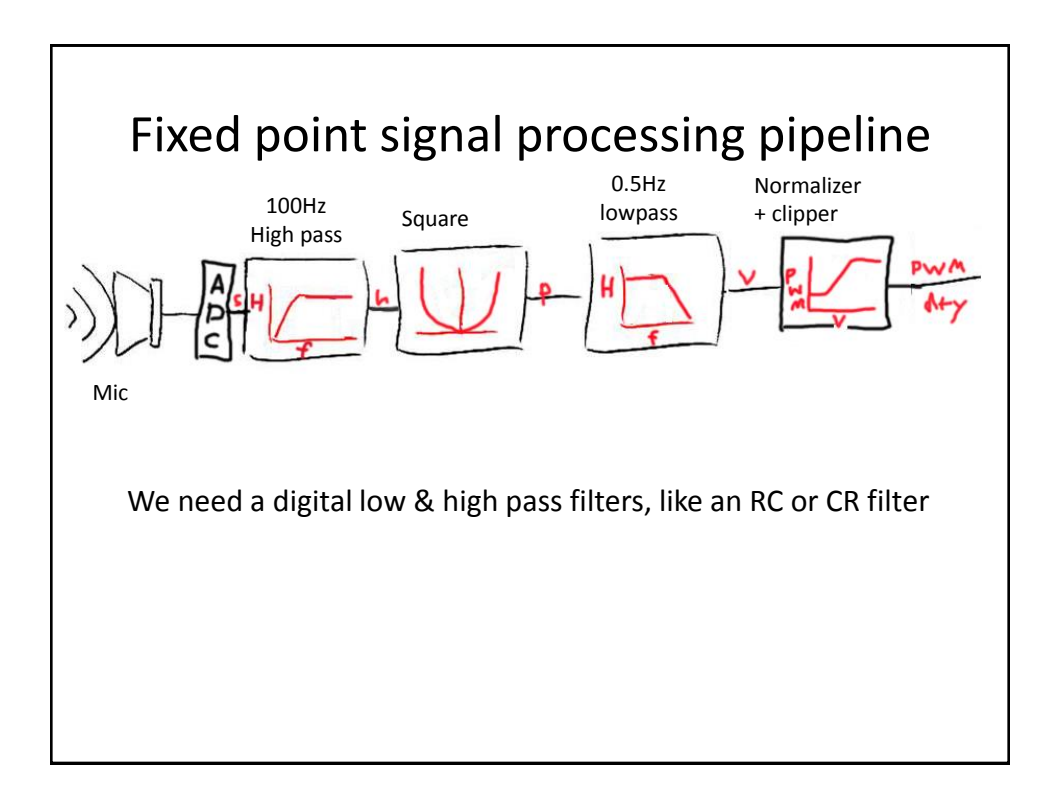

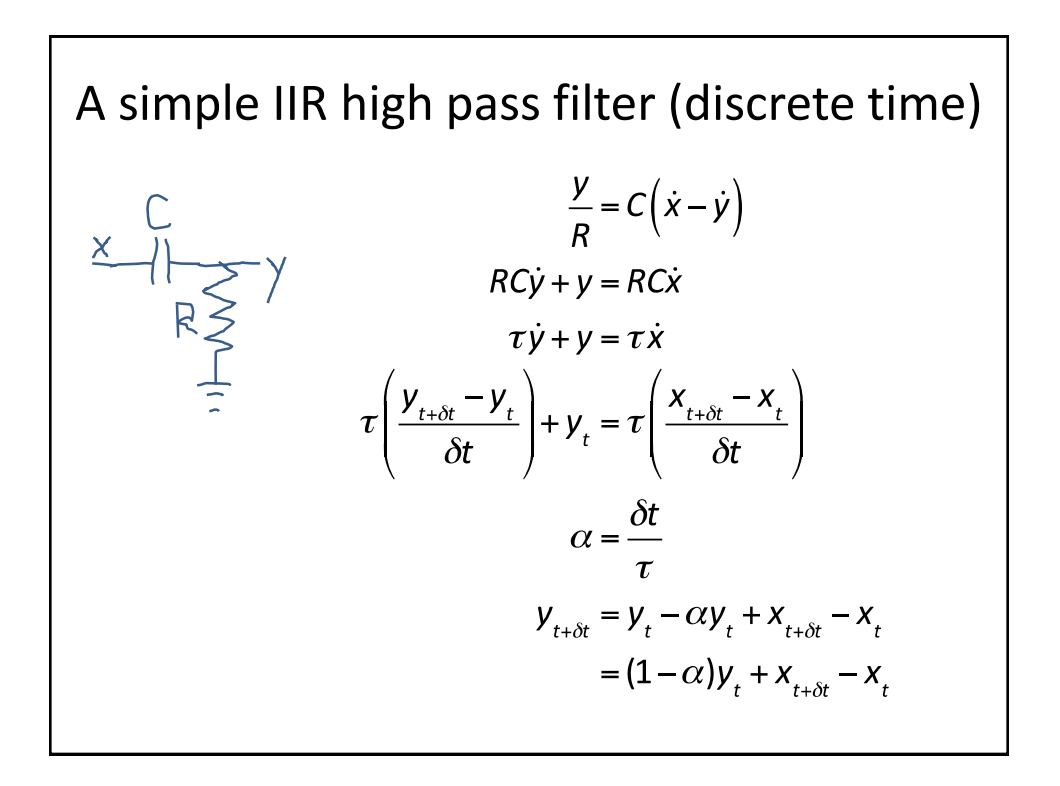

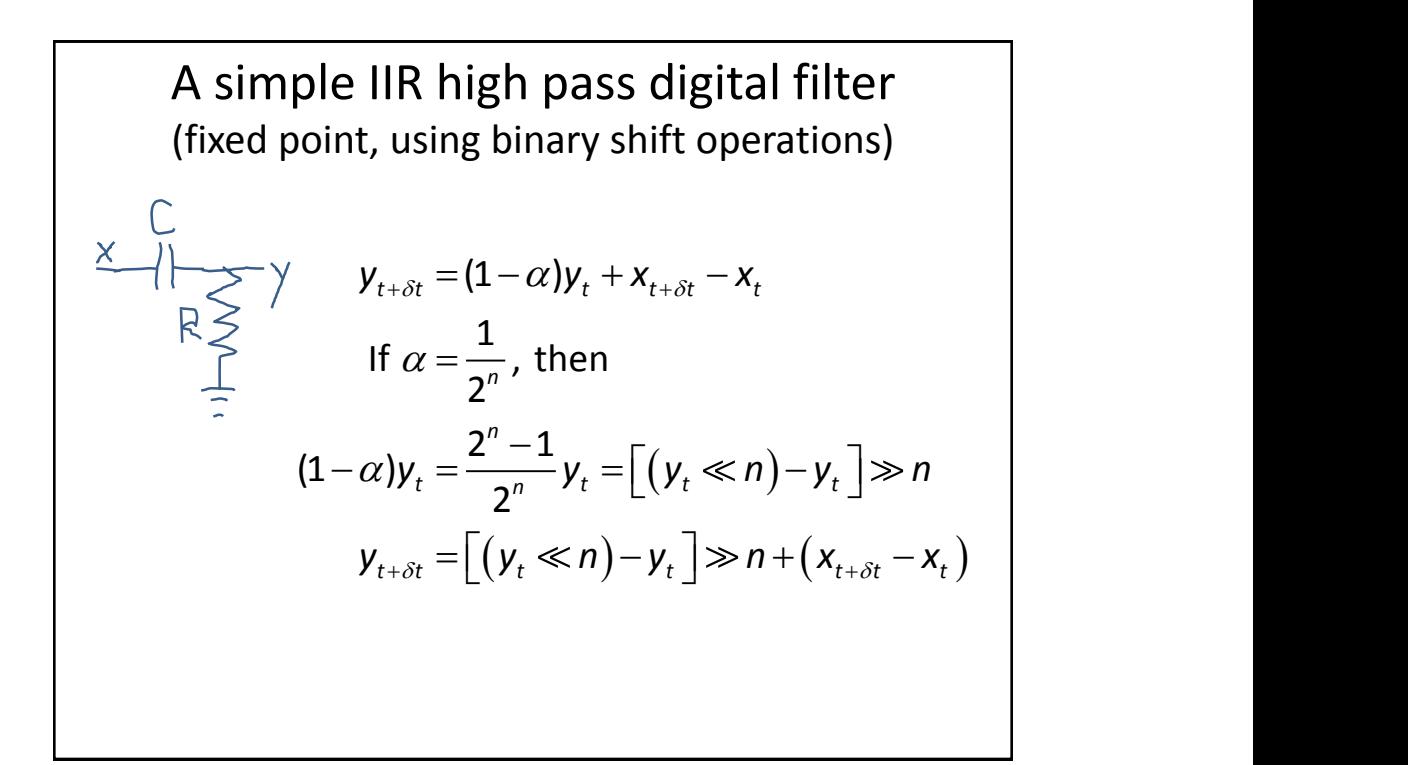

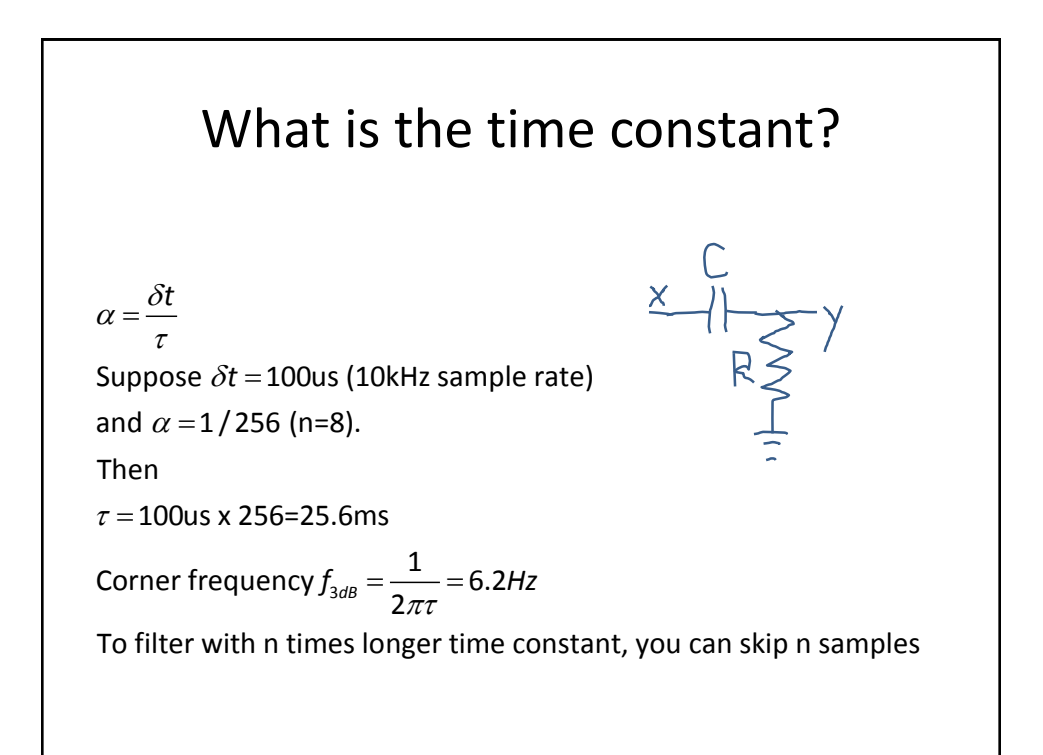

#### DSP code sample void device\_task(void) {

```
if (takeSampleNow) { // flag set in timer ISR
takeSampleNow=FALSE;
// signal processing
int adcval = analogRead(apin); // 0-1023=5Vif (initialized)
        audMean = ((adcval-audMean)>>NTAU1)+audMean; // TODO mix old and new value
else
        audMean = adcval; // init filter with first reading
// only update meanSq at TAU2 interval, so to produce effective time constant that 
is TAU2 times tau of audMean filtering 
if(dspCounter--==0){ 
   dspCounter=TAU2;
   long diff = adcval - audMean; // signed diff of sample from mean
   long sq = diff * diff; // square diffif (initialized)
        meanSq = ((sq-meanSq)>>NTAU1)+meanSq; // low pass square diff
   else
        meanSq = sq;}
}
}
```
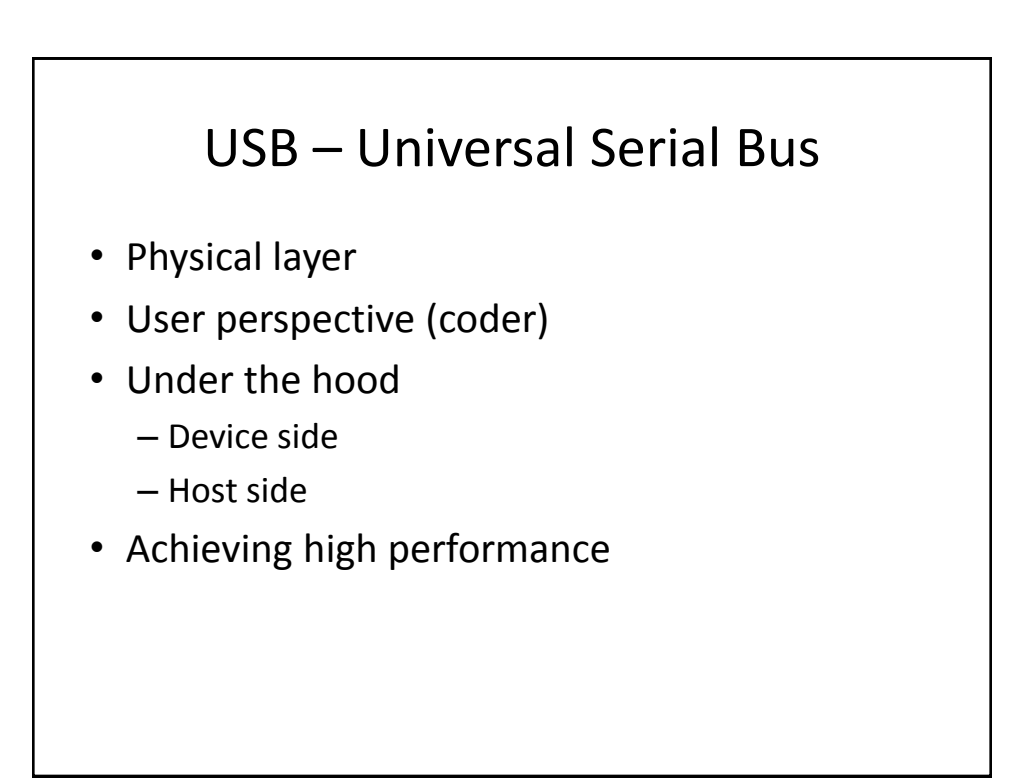

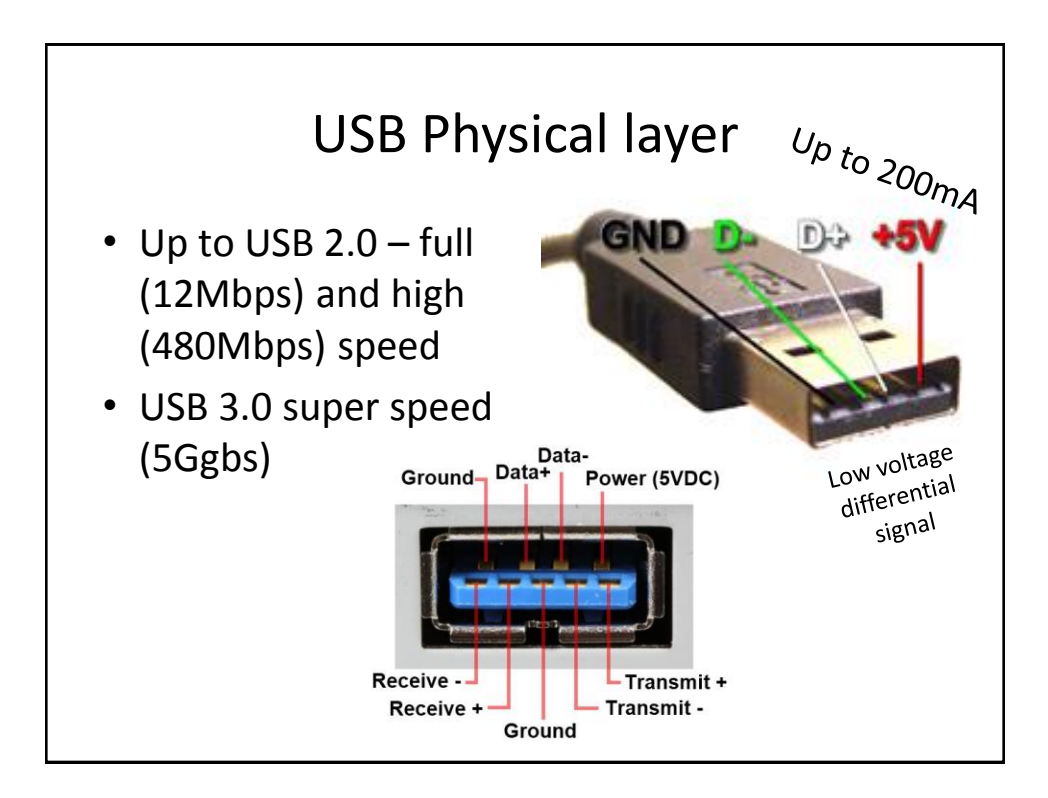

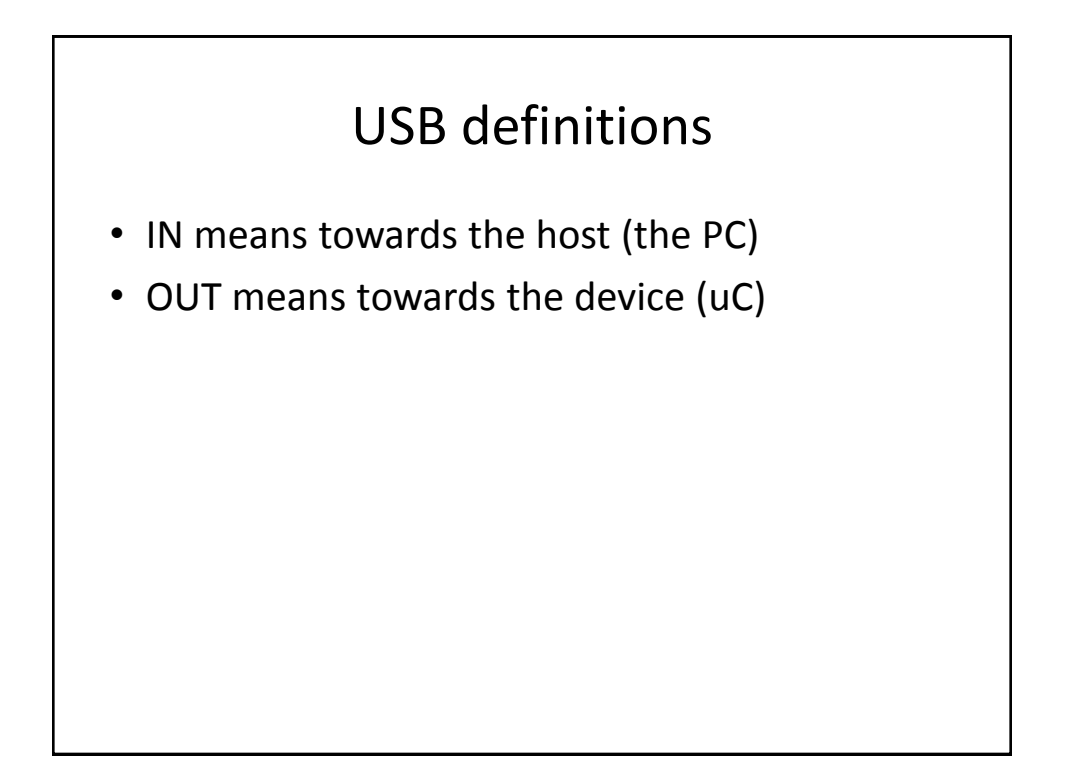

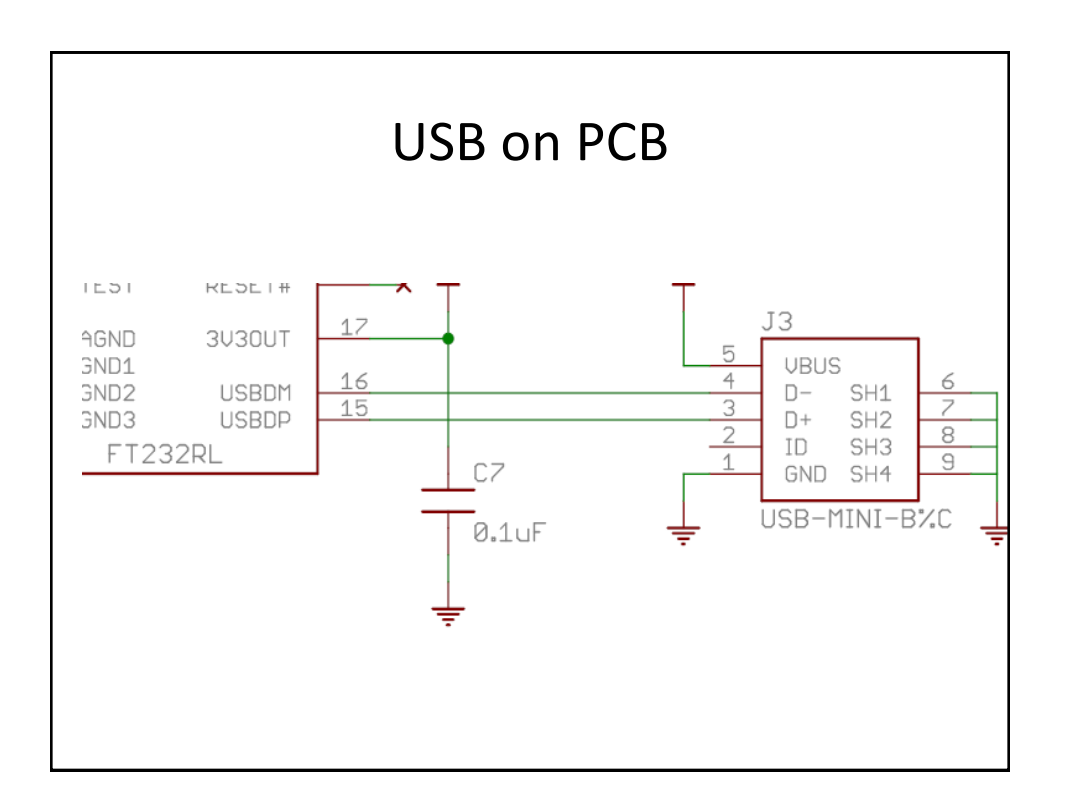

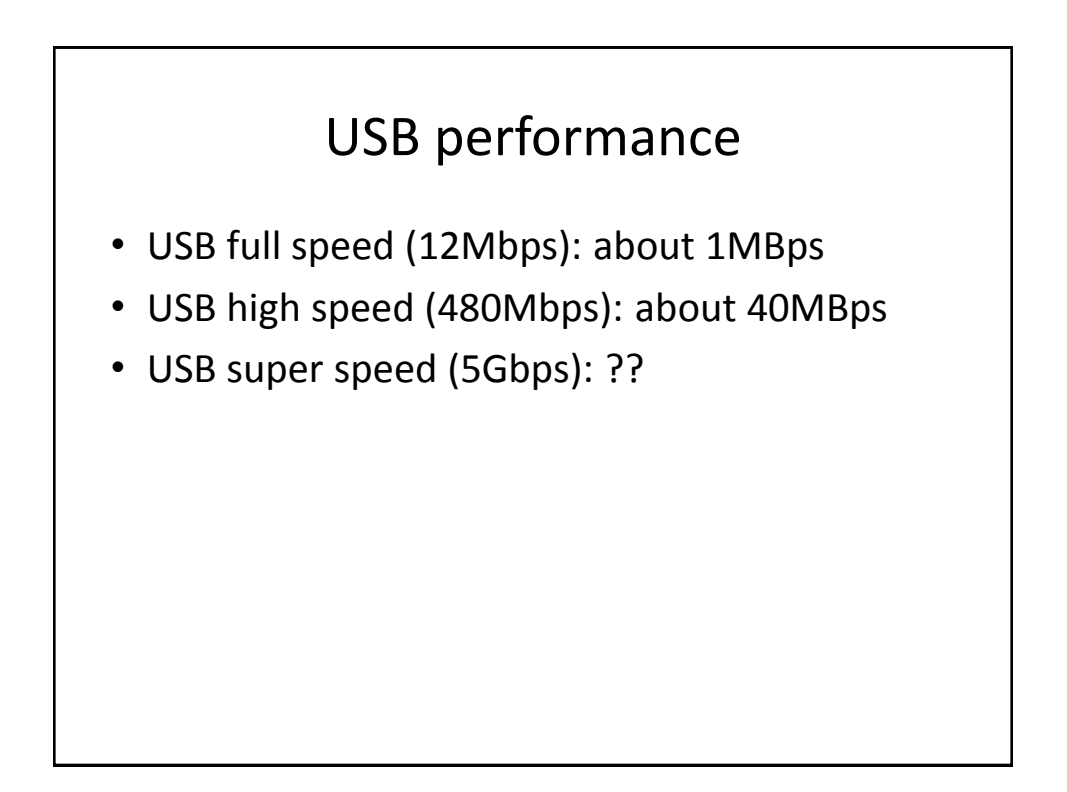

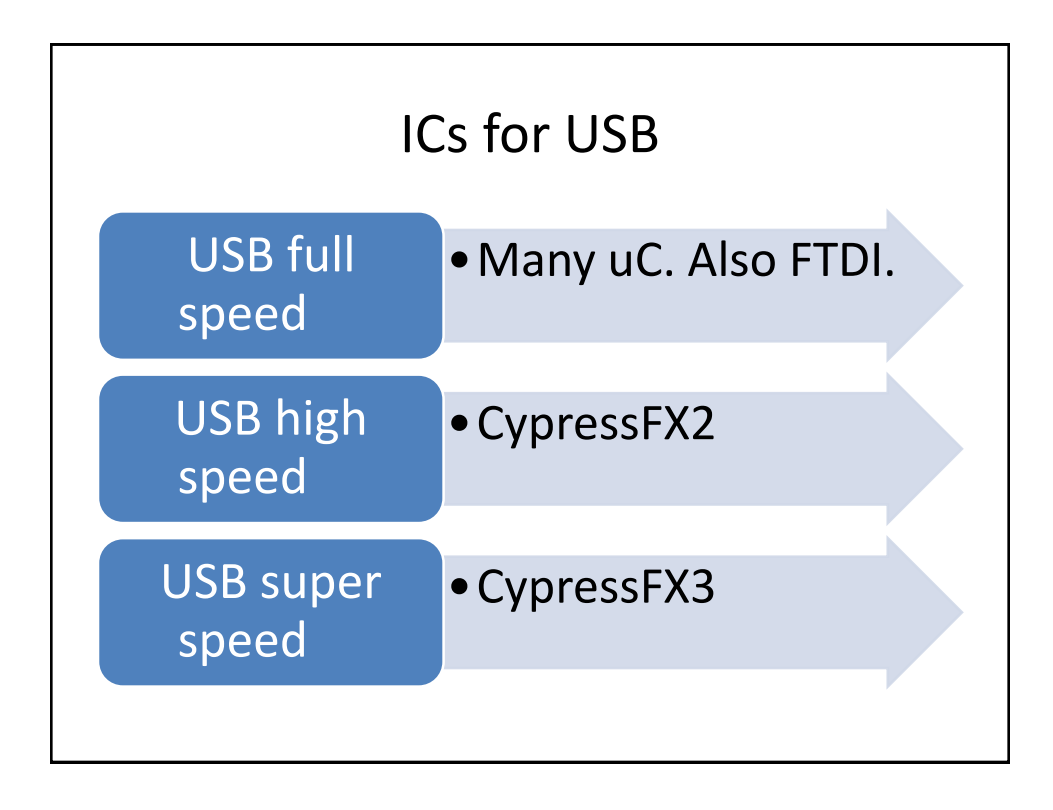

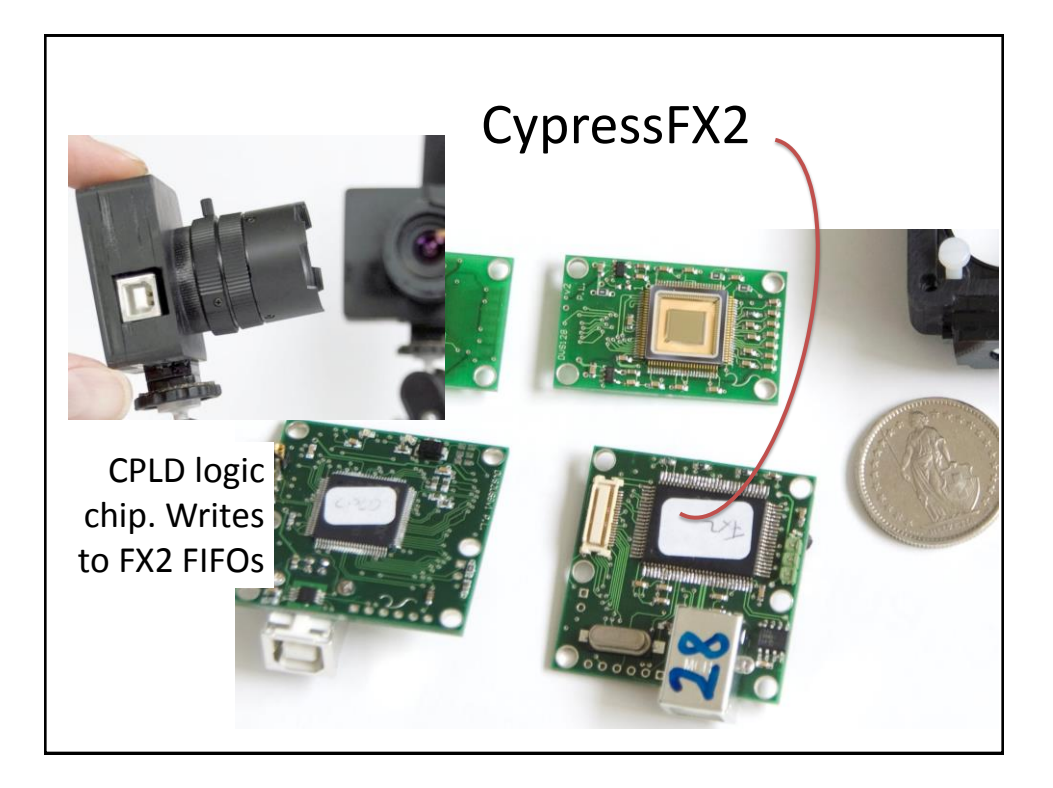

# ftdichip.com

- uC UART USB interface; looks like COM serial port on host side.
- Max speed is only 12Mbaud for the UART port unfortunately

## **USB IN THE FAST LANE**

TDI

Contact **ETH Zurich** D-PHYS-Shop<br>Department of Physics<br>HPE B 10.1 HPE B 10.1<br>Otto-Stern-Weg 1<br>8093 Zurich<br>Tel +41 44 633 23 04 dshop@phys.ethz.ch

**Opening hours<br>7.00 - 11.45/12.45 - 16.30** 

Ordering Catalog

3 groups of 8-10 people:  $1<sup>st</sup> = 14:50 - 15:20$ 2 nd => 15:20 – 15:50  $3<sup>rd</sup> = > 15:50 - 16:20$ 

#### **D-PHYS Shop**

The Physics Department conducts the D-PHYS shop with a centralized accounting office through which<br>the customers are charged. The D-PHYS shop is open to all members of ETH, but the settlement<br>mode must be cleared in advanc possible

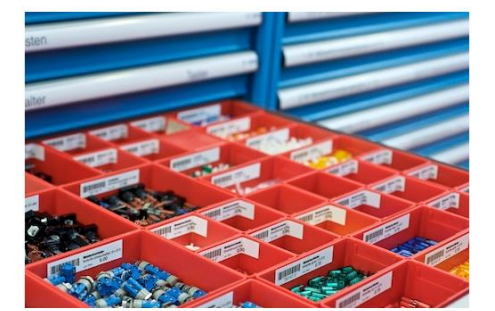

**Staff** 

#### Head

Hermann Wüest

ETH Zürich HPF G 9.4<br>CH-8093 Zürich Tel. +41 44 633 25 90<br>Fax +41 44 633 11 06 wueest@phys.ethz.ch vCard

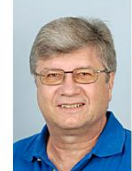

ETH Zürich HPF B 10.1<br>CH-8093 Zürich Tel. +41 44 633 23 04<br>Fax +41 44 633 11 43 urs.jakob@phys.ethz.ch vCard

**Urs Jakob**